## **parse server**

## **config.json**

```
{
   "appName": "Parse Server Application",
   "databaseURI":
"mongodb://[mongodb_user]:[mongodb_password]@[mongodb_ip]:[mongodb_port]/[mo
ngodb_database]",
   "appId": "[app_id]",
  "masterKey": "master key",
   "serverURL": "http://localhost:1337/parse",
   "publicServerURL": "http://0.0.0.0:1337/parse",
   "port": 1337,
   "liveQuery": {
       "classNames": ["Pantry", "Test", "TestAgain"]
   },
   "liveQueryServerOptions": {
      "serverURL": "http://localhost:1337"
   },
   "allowOrigin": "*"
}
```
## **parse.service**

/etc/systemd/system/parse.service

```
[Unit]
Description=Parse Server service
After=network.target
StartLimitIntervalSec=0
[Service]
Type=simple
Restart=always
RestartSec=1
User=[user]
ExecStart=/usr/local/bin/parse-server /home/[user]/parse_server/config.json
[Install]
```
WantedBy=multi-user.target

## **Plugin Backlinks:**

From:

<https://moro.kr/>- **Various Ways**

Permanent link: **<https://moro.kr/open/parse-server>**

Last update: **2021/05/30 12:15**

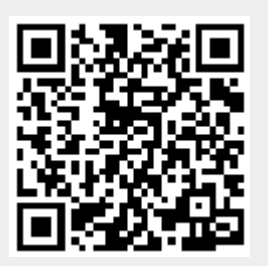